# **art:image**

*jart.handlers.image.JArtImage*

# **Beschreibung**

Verändert oder erstellt ein Bild im JPEG, PNG oder GIF Format über JAI

# **Attribute**

#### Globale Attribute

### **@name (erforderlich)**

Inter Bildbuffer Name mit dem solage nicht die action release aufgerufen wird auf das Bild über art: image zugegriffen werden kann.

## **@href (optional)**

url der Bildqulle (oder Ziel bei action push)

## **@action (erforderlich)**

Werte:

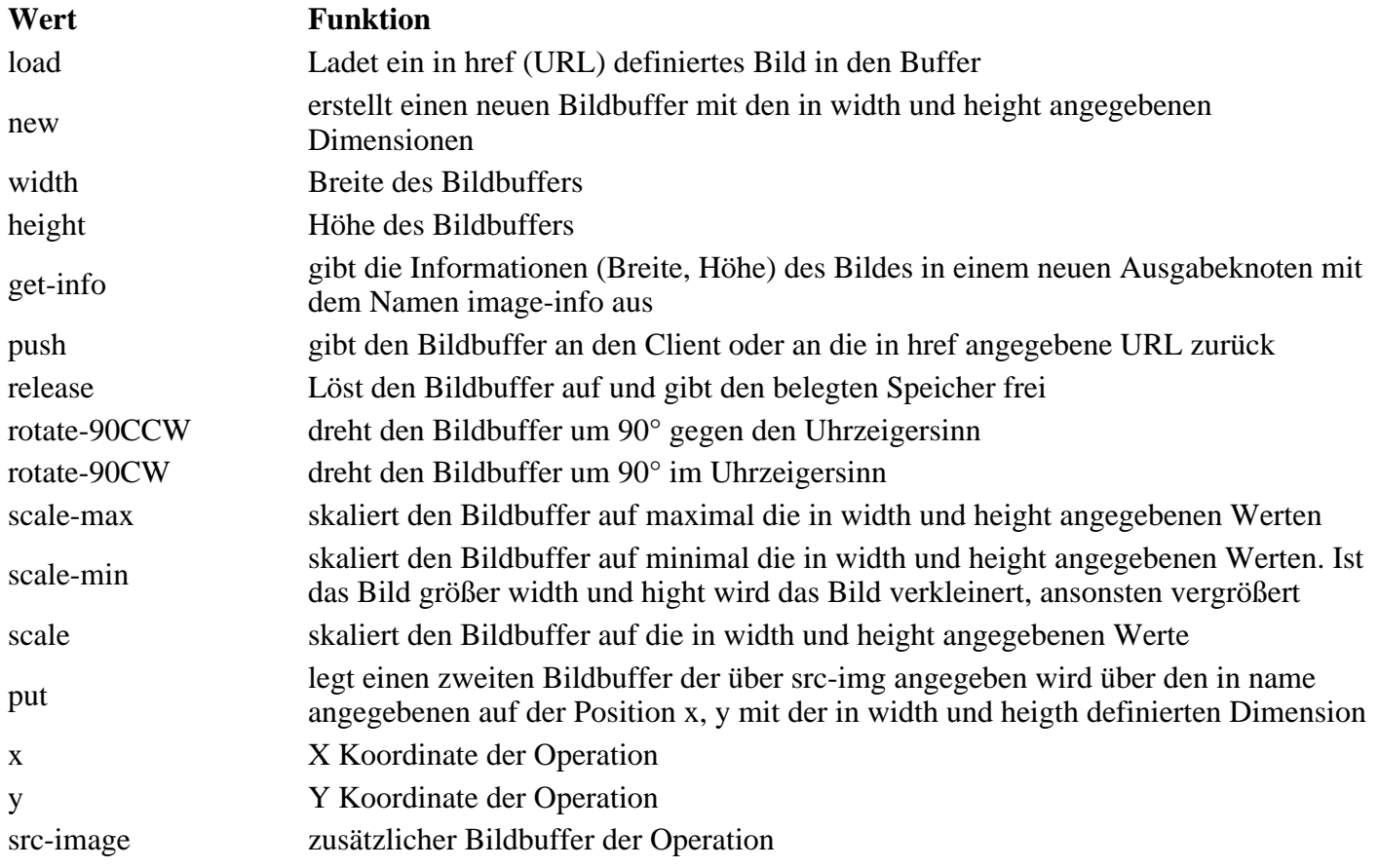